## <span id="page-0-0"></span>**Machine Learning Knowledge Base**

This section of the ML-INFN Confluence Space contains the Knowledge Base of fully implemented use cases. This has been created in order to provide new users getting close to Machine learning with concrete examples, with step by step guides for reproducibility.

The division into categories is multidimensional

- Dimension 1: per goal (classification, regression, clustering, technological ...)
- Dimension 2: per Machine Learning algorithms (CNN, Auto encoders, LSTM, GraphNet, ...)
- Dimension 3: per scientific field (High Energy Physics, Gravitational Waves, Medical Physics, ...)
- Dimension 4: per type of used tool

and is implemented via Confluence labels.

## Table of Use cases

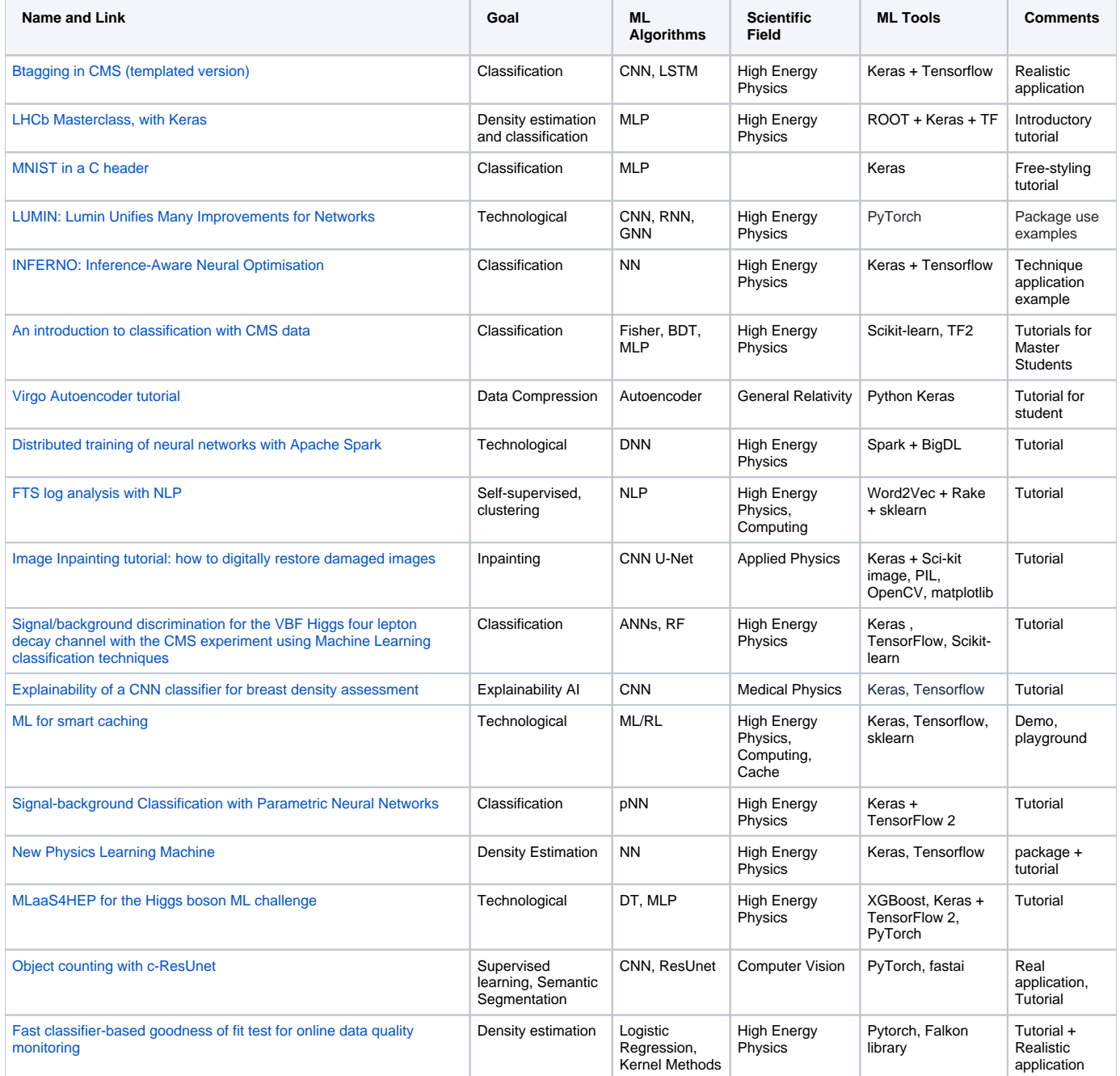

Follow the instructions provided in the [How To: Create a KB entry](https://confluence.infn.it/display/MLINFN/How+To%3A+Create+a+KB+entry)

Once you finish with the creation of the page don't forget to edit the page "[Machine Learning Knowledge Base"](#page-0-0) (this same page!) and add the use case in the "**Table of Use cases**".